## **UKZN Interlibrary loans service**

## **Steps to submit an online ILL request:**

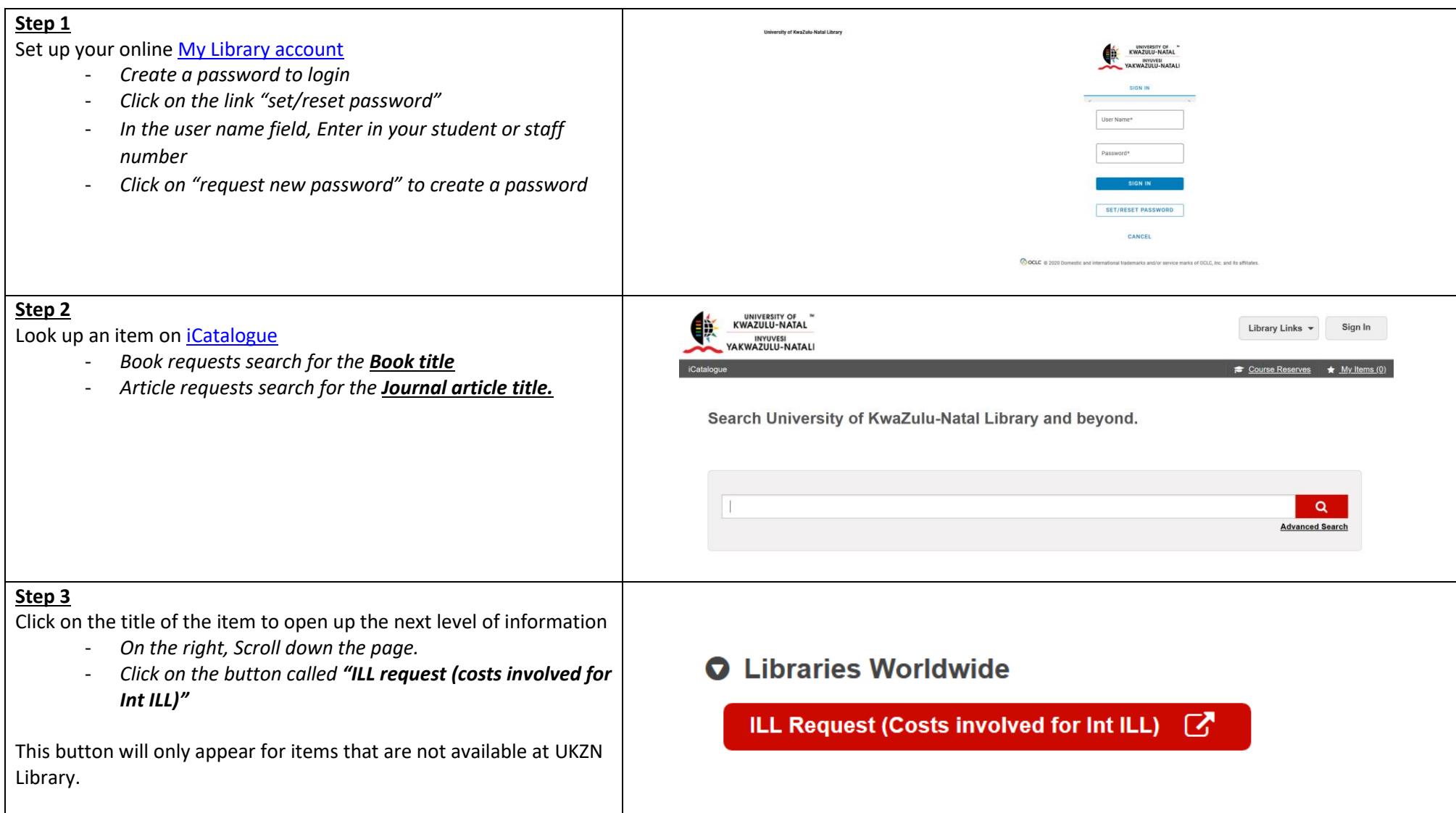

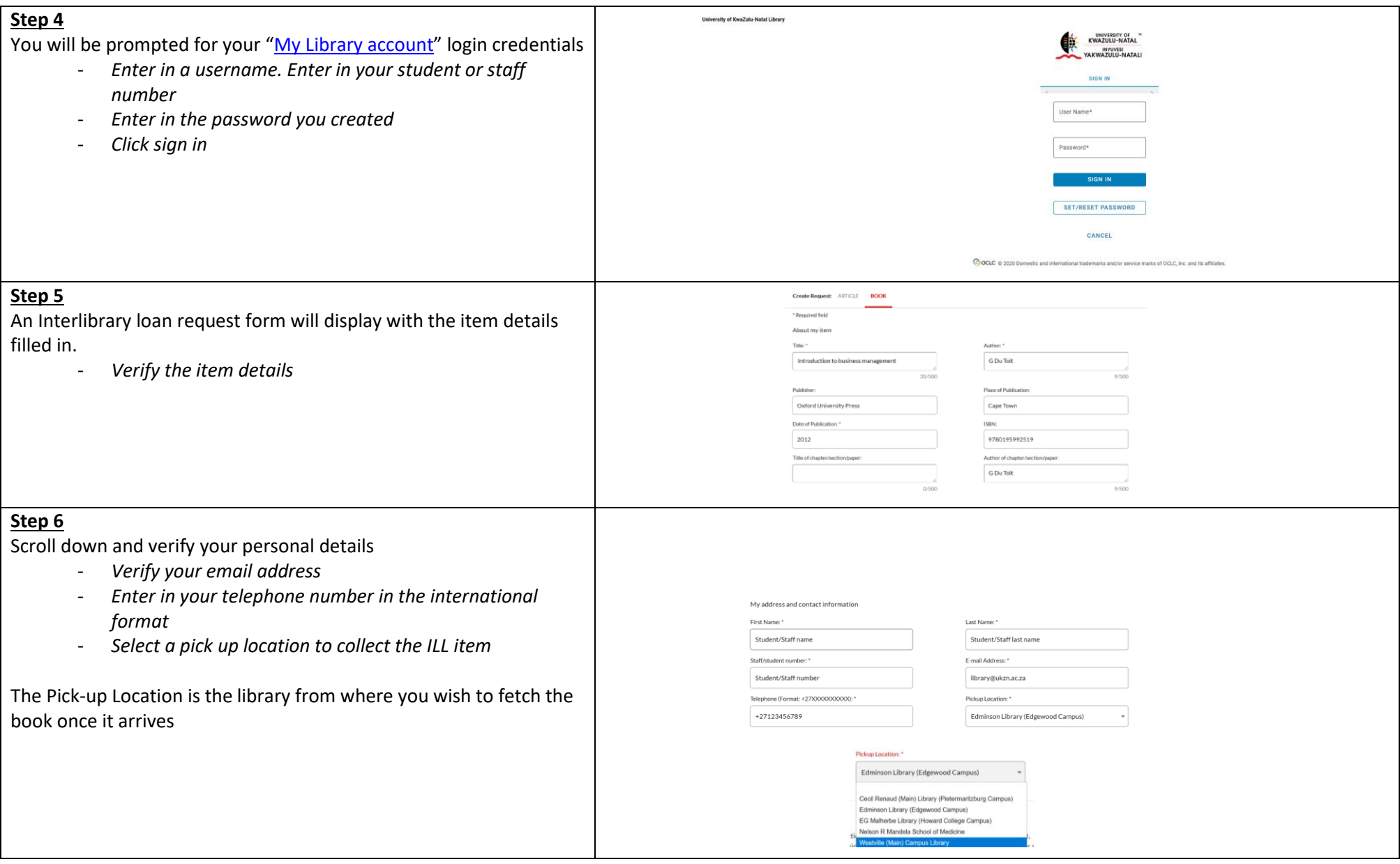

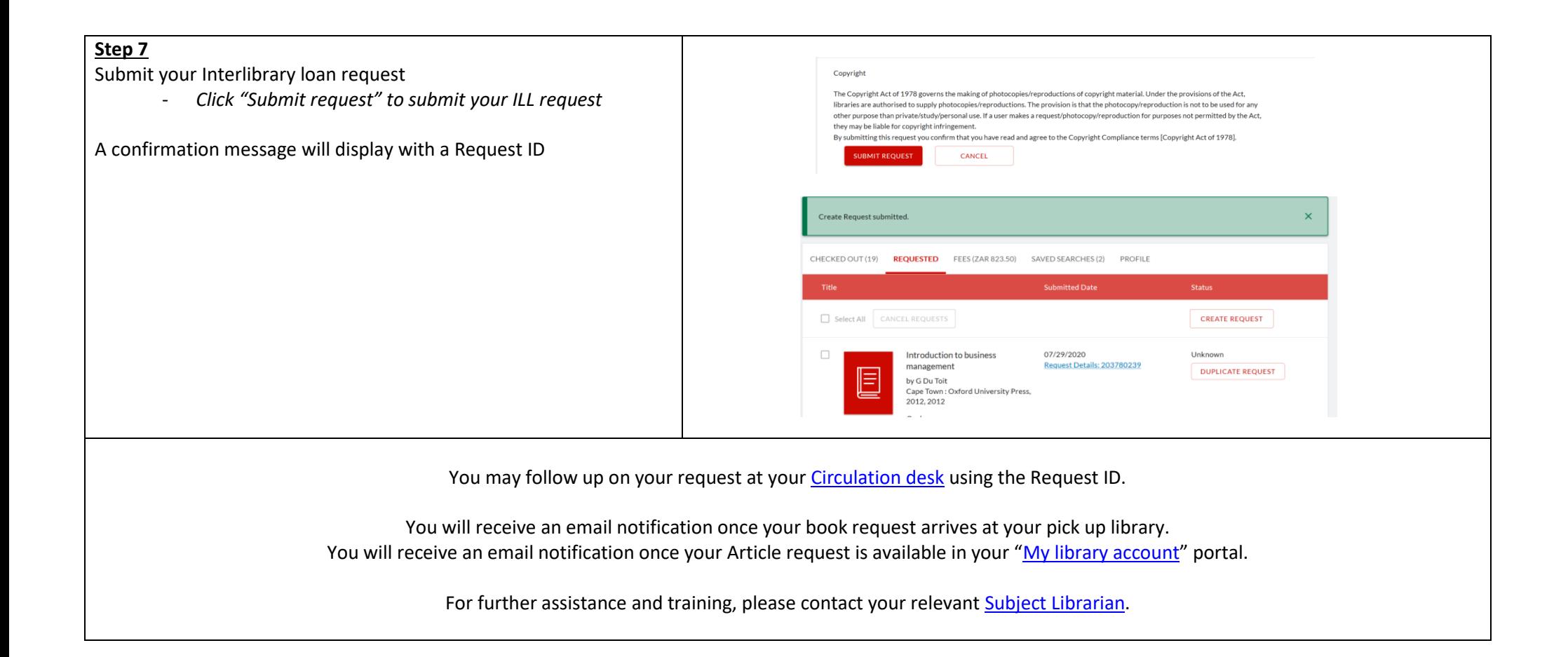